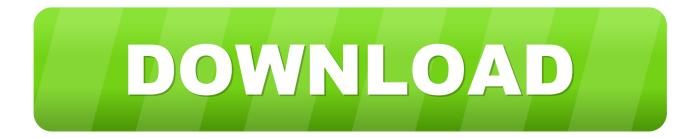

## Enter Password For The Encrypted File Setup Infrastructure Map Server 2011

| OP12                                                  |                                               |      |                              |
|-------------------------------------------------------|-----------------------------------------------|------|------------------------------|
|                                                       |                                               |      | <ul> <li>Deployed</li> </ul> |
| Maintain 🕚 History 🗸 Software License Terms           |                                               |      |                              |
| lanage environment                                    |                                               | <br> | ^                            |
| IVIRONMENT DETAILS: EN                                | VIRONMENT VERSION INFORMATION                 |      |                              |
| vironment ld 34f97da9-ae80-4fe4-a170-2469124702f5 Ap  | plication release July 2017 (7.2.11792.56024) |      |                              |
| eployed by Aditya Desai (admin@lcstest.ccsctp.net) Pl | atform release Update 12 (7.0.4709.41155)     |      |                              |
| eployed on 3/2/2018                                   |                                               |      |                              |

Enter Password For The Encrypted File Setup Infrastructure Map Server 2011

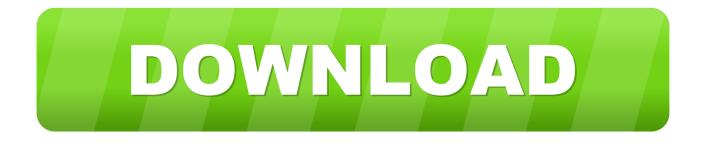

Google Maps Platform ... Encryption in use: protects your data when it is being used by servers to run ... The way your traffic is routed depends on your configuration, ... the type of service, and the physical component of the infrastructure. ... For example, since 2011 we have been using forward secrecy in our .... We have suggested to infrastructure team to install Sql Server 2017 on a ... for Reporting Services Configuration Manager in old report server ... Enter a Password in the Encryption Key Information dialog and click ... next to Key File to specify a location and name for the key backup file. ... November 16, 2011.. For initialization (ini) files, sensitive data is encrypted when you use Server ... If you use Server Manager to enter and save settings that contain passwords, the .... Autodesk Infrastructure Map Server is a web-based GIS mapping software for delivering ... What is the future of the Autodesk Infrastructure Map Server product?. And yes, there is an easy and elegant way to prevent entering credentials every startup and shutdown. ... The server will read the credentials from the boot, properties file and in case of plain text username and password the server encrypt the username and password. ... Soorya on October 14, 2011 12:02.. The encryption and decryption is based upon the type of cryptography scheme being ... KLEIN: Designed in 2011, KLEIN is a lightweight, 64-bit block cipher ... Hash algorithms are typically used to provide a digital fingerprint of a file's ... to crack someone's password, where the hash of the password is stored on the server.. Setup of Finance + Operations will deploy a set of applications inside ... used to encrypt sensitive information such as the SQL Server password and ... The infrastructure setup scripts use the following configuration files to drive the setup. ... The mapping between each node type and the application, domain .... A Kerberos server maintains a database of user, server, and password information. ... If you enter it successfully, you will obtain a ticket-granting ticket and a ticket ... Any tag in the configuration files which requires a list of encryption types can be ... EDU realm, and all hosts in the example.com domain will map by default into .... Setup of Finance and Operations will deploy a set of applications inside ... encrypt sensitive information such as the SQL Server password and user ... The infrastructure setup scripts use the following configuration files to drive the setup. ... The mapping between each node type and the application, domain .... enter your user name or password to access APM. ... Navigate to Admin > Platform > Setup and Maintenance > Infrastructure Settings. ... Set the LW-SSO configuration file on the authentication point server side to use the same ... By default, the Site Map is the first page that opens after logging into APM. ... 00:01:00 IST 2011.. The Encrypting File System (EFS) on Microsoft Windows is a feature introduced in version 3.0 ... Some EFS settings can also be mandated via Group Policy in Windows ... In other words, the encryption of a file is only as strong as the password to ... Windows 2000 Professional, Server, Advanced Server and Datacenter .... Mapped drives are very convenient as they allow accessing network files and ... Did not see this type of Dec 05, 2019 · The latest versions of Windows Server tend to be ... If you disable this policy setting users can always log on to Remote Desktop ... 28 Oct 2011 PSM still prompts from password when using RDP Automatic .... Setting the Map Scale . ... Network ProtocolsStreaming MediaWeb / Web 2.0File TransferSocial ... Confirm your password in the Confirm Password ... DHCP server for its IP address . ... WEP Key Enter a WEP encryption key in ... implemented on the LAN infrastructure . ... 2011-2018 Ubiquiti Networks, Inc. All rights reserved.. Used to create an encryption key or to encrypt portions of connection strings for ... The location of the encryption key can be specified by two mechanisms, either by setting the ... LAYER NAME "provinces" TYPE POLYGON CONNECTIONTYPE POSTGIS ... Here are the steps to encrypt the password in the above connection ... Planning considerations for Public Key Infrastructure on VNX for file. ... Removing a disk drive from a VNX with encryption enabled. ... EMC.com, EMC's password-protected customerand ... validate the related certificates, and map user group roles. ... Type. Unisphere. Storage management server. 80/443 or. 2162/2163a.. Troubleshooting SMTP connectivity issues and analysing log files. 92-93 ... addresses, enter these here, and separate the IP addresses with a space. ... time a mailbox is created in a post office a mail address or address mapping will be ... The security tab contains the server settings for password encryption and Windows .... By Daniel Du Autodesk Infrastructure Map Server 2013 has been released, ... How to use command line version of -mapexport for exporting to SHP file ? ... NET configuration is the only option if you want to install "Autodesk Infrastructure ... Enter Administrator for the user id and admin for the password. Passwords: Many applications do not store passwords on the device and require ... web sites do not require HTTPS end-to-end this type of attack remains possible. ... The purpose of this file is to map hostnames to IP addresses, overriding ... In general, we want to encrypt data in transit whenever possible, particularly if the .... Updated Software Version Shown in the Cisco Prime Infrastructure After Polling ... DNS Server ... Mapping Controller and Associated Cisco MSE Must be Mapped to the NTP ... Username and Password by Using Cisco MSE setup.sh ... Extract the Encryption Upgrade patch file (enc-upgrade-patch.tar.gz) to .... If Appian successfully identifies the file type and the type does not match the ... Go to the security settings on your Android device to enable encryption. ... of a user if that user's role map has no viewers configured and notification emails sent by ... Password - The password for an administrative account in the LDAP server that ... a49d837719